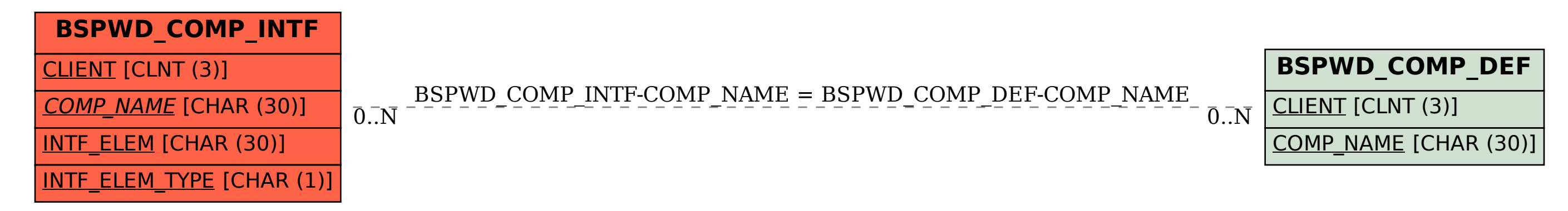

## SAP ABAP table BSPWD\_COMP\_INTF {DO NOT USE}